Manuale d'uso

## Gima S.p.A. Via Marconi, 1 - 20060 Gessate (MI) Italy

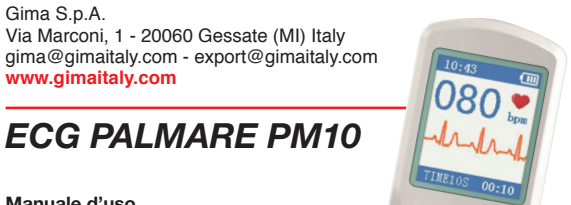

**www.gimaitaly.com**

*ATTENZIONE: Gli operatori devono leggere e capire completamente questo manuale prima di utilizzare il prodotto.*

*ECG PALMARE PM10* 

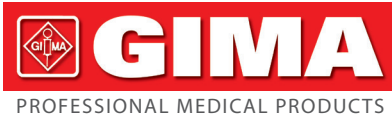

# *Prefazione*

Grazie per aver acquistato il Monitor ECG portatile PM10. Questo manuale utente introduce informazioni dettagliate riguardo i requisiti, la struttura, le prestazioni, le specifiche, il metodo di trasporto corretto, l'installazione, l'uso, il funzionamento, la riparazione, la manutenzione e la conservazione del prodotto, e le misure di sicurezza per proteggere il prodotto e l'operatore. Si prega di leggere attentamente i capitoli seguenti.

Il contenuto del presente manuale è soggetto a modifiche senza obbligo di preavviso a causa di aggiornamenti ai nostri prodotti. Ci scusiamo in anticipo per eventuali disagi

Si prega di leggere attentamente il manuale utente prima di utilizzare il prodotto e seguire accuratamente le istruzioni di funzionamento in esso riportate. Il manuale utente indica le procedure operative a cui l'utente deve prestare più attenzione, in quanto potrebbero essere causa di anomalie o danni al prodotto e all'utente. La nostra azienda non è responsabile di eventuali problemi relativi alla sicurezza, affidabilità e prestazioni, danni al dispositivo o lesioni alle persone provocati dalla mancata osservanza delle procedure descritte in questo manuale riguardanti il funzionamento, la manutenzione e la conservazione del prodotto.

# Il prodotto è un dispositivo medico riutilizzabile.

Avvertenze:

- L'affidabilità di questo prodotto dipende da un utilizzo conforme alle istruzioni operative e di manutenzione descritte in questo manuale.
- Il sito della nostra azienda: http://www.contecmed.com è l'unico percorso da cui poter scaricare software per APP e PC e gli aggiornamenti del firmware. Scaricare il software e aggiornare il firmware tramite altri canali non autorizzati potrebbe mettere a rischio la sicurezza informatica; la nostra azienda non si fa carico delle conseguenze provocate da tale procedura.
- Tutti servizi di riparazione/manutenzione e gli aggiornamenti futuri del dispositivo devono essere effettuati da personale tecnico formato e autorizzato dalla nostra azienda, e devono essere utilizzati componenti originali.
- Gli utenti devono essere a conoscenza del ciclo di vita delle batterie, e smaltirle in conformità con le normative locali una volta terminato tale ciclo.
- Non sicuro vicino a RM!

Non esporre il dispositivo ad ambiente con risonanza magnetica (RM). - Il dispositivo può presentare il rischio di lesioni da proiettile dovute alla presenza

- di materiali ferromagnetici che possono essere attratti dal nucleo magnetico RM. Si possono verificare lesioni termiche e ustioni a causa dei componenti metallici
- del dispositivo che possono riscaldarsi durante la scansione RM. - Il dispositivo può generare artefatti nell'immagine RM. Il dispositivo potrebbe non
- funzionare correttamente a causa dei forti campi magnetici e radiofrequenze generati dallo scanner RM.

Questo manuale d'uso contiene informazioni riservate protette da copyright. Tutti i diritti riservati. È vietata la riproduzione, l'adattamento o la traduzione di qualsiasi parte del presente manuale senza previa autorizzazione scritta da parte della nostra azienda.

La nostra azienda si assume le seguenti responsabilità:

- 1. Fornire all'utente un prodotto che sia conforme agli standard aziendali. 2. Fornire il servizio di installazione, risoluzione problemi di software e fornire la for-
- mazione secondo quanto stabilito nel contratto. 3. Fornire una garanzia di un anno e una manutenzione del prodotto dopo il periodo
- 
- di garanzia secondo quanto stabilito nel contratto. 4. Rispondere ai dubbi e alle domande dell'utente in modo celere.

# *Capitolo 1 Indicazioni Generali*

# *1.1 Indicazioni per l'Uso*

Il dispositivo è un elettrocardiografo palmare per la misurazione dell'attività elettrica del cuore in modo semplice e comodo. È subito pronto all'uso per registrare manualmente l'attività cardiaca passeggera, adatto all'uso domestico, in grado di rilevare, visualizzare sullo schermo e salvare il segnale ECG e, se possibile, fornire una frequenza cardiaca media dopo la misurazione ECG. Il design del dispositivo consente l'uso su se stessi allo scopo di monitorare la propria attività cardiaca.

Il dispositivo è conforme alla Parte 15 delle normative FCC. Il funzionamento è soggetto alle seguenti due condizioni:

È adatto all'uso su soggetti adulti che soffrono di malattie cardiovascolari, o soggetti adulti interessati a controllare la propria attività cardiaca nella vita quotidiana. Il dispositivo non è destinato ad essere usato come uno strumento diagnostico convenzio-nale, ma ad un uso sanitario utile a fornire dati rilevati quale riferimento per il medico. Il prodotto non è uno strumento diagnostico convenzionale.

## *1.2 Note Generali*

1) Non utilizzare il dispositivo in un ambiente dalle temperature o dall'umidità elevate. La temperatura deve essere entro 5~40˚C, e l'umidità relativa entro 25%~80%. 2) Non pulire il dispositivo con acqua.

- 3) Non utilizzare o conservare il dispositivo nelle seguenti condizioni ambientali: • Vicino a fuochi o fiamme libere
- Ambiente esposto a forti vibrazioni
- Ambiente esposto a forti campi elettromagnetici
- 4) Non disinfettare il dispositivo in autoclave o con sterilizzazione a gas.
- 5) Non utilizzare il dispositivo su pazienti con allergie alla pelle o lesioni alla cute.
- 6) La vita utile del prodotto è di 3 anni. Non gettare il dispositivo e gli accessori non funzionanti nella spazzatura. Lo smaltimento del dispositivo deve avvenire in conformità alle normative locali.
- 7) In caso di dubbi, contattare le autorità locali per determinare i metodi di smaltimen-
- to appropriato di parti e accessori potenzialmente pericolosi per l'ambiente. 8) Si prega di non collegare al prodotto più di un dispositivo wireless alla volta.

9) Il dispositivo non possiede controindicazioni.

Essere in grado di leggere e comprendere il contenuto del manuale d'uso; 2. Essere in grado di distinguere i seguenti siti anatomici: torace, palmo della mano sinistra/destra, arti inferiori e superiori.

10) I parametri ECG rilevati devono essere interpretati da personale medico professionista.

11) Non utilizzare il dispositivo su bambini dal peso inferiore ai 10 kg. *1.3 Avvertenze di Misurazione*

# luogo. Batteria ricaricabile integrata al litio dall'elevata capacità, in grado di effettuare un

2) Destinatari: persone soggette a stress e ad alti carichi di lavoro per lungo tempo, pazienti con malattie cardiache, persone di mezza età o età avanzata, persone .<br>dalla salute precaria

- 1) Se la cute del paziente è secca, spalmare del disinfettante alcolico o della crema
- conduttiva per aumentare la capacità di trasmissione elettrica. 2) Prima di effettuare la misurazione, il paziente deve essere seduto in modo comodo,
- in posizione eretta, e la frequenza cardiaca deve essersi stabilizzata. 3) Gli elettrodi toracici e a dito devono essere posizionati a contatto con la cute in modo preciso e accurato.
- *1.4 Precauzioni in materia di Sicurezza*
- 1) Non effettuare il campionamento quando la batteria è in fase di caricamento (per campionamento si intende l'acquisizione dei dati ECG del paziente nelle aree anatomiche designate). Quando la batteria è in fase di caricamento, il dispositivo non effettuerà la registrazione dei dati ECG. Il seguente simbolo comparirà
- sull'interfaccia d'uso per indicare lo stato della carica; il dispositivo non può essere utilizzato se la batteria è in fase di caricamento.
- 2) Riporre il dispositivo in un luogo fresco e al riparo da luce diretta se si prevede di non utilizzarlo per un lungo periodo di tempo, e ricaricarlo ogni tre mesi.
- 3) Non utilizzare il dispositivo in un ambiente con agenti infiammabili, come ad esempio gas anestetici.
- 4) Le parti conduttive degli ELETTRODI e i connettori associati per PARTI CONDUT-TIVE DI TIPO BF, compreso l'ELETTRODO NEUTRO, non devono essere messi a contatto con ogni altra parte conduttiva inclusa la messa a terra.

17) Perso: circa 60 g 11) I Siss: Siloa oo y<br>18) Specifiche del Bluetooth:

### *1.5 Avvertenze EMC*

1) Si prega di annotare l'effetto dell'EMC durante l'uso del dispositivo, in quanto potrebbe essere influenzato da apparecchiature portatili ad elevata emissione elettromagnetica RF.

2) Il dispositivo deve essere installato e messo in funzione seguendo le istruzioni e le informazioni fornite nei documenti di accompagnamento.

3) Mantenere il dispositivo ad almeno una distanza d da apparecchiature di comunicazione wireless, poiché potrebbero influenzarne il funzionamento. Tale distanza d è calcolata dal produttore per le frequenze tra 800 MHz e 2,5 GHz in conformità con la normativa IEC 60601-1-2:2007, e riportata nella tabella alla fine del presente manuale.

#### *1.6Istruzioni RF*

A. Questo dispositivo potrebbe non essere causa di interferenze nocive;

B. Questo dispositivo deve accettare ogni interferenza ricevuta, comprese quelle che potrebbero provocare un funzionamento indesiderato.

Ogni cambiamento o modifica non approvati espressamente dalla parte re-Sugni cambiamento o modifica non approvati espressamente dalla parte re-<br>Sponsabile della conformità potrebbero causare la revoca dell'autorizzazione all'uso del dispositivo.

Alcuni dispositivi elettronici sono suscettibili alle interferenze elettromagnetiche emanate da questo dispositivo, se non adeguatamente schermati. Si prega di utilizzare questo dispositivo ad almeno 20 cm (o quanto più distante possibile) da strumentazioni televisive o radiofoniche o altre apparecchiature automatiche da ufficio per evitare interferenze.

Il dispositivo è un trasmettitore e ricevitore di frequenze radio. È progettato e fabbricato per non superare i limiti dell'esposizione ad energia a radiofrequenze (RF) stabiliti dalla Commissione Federale per le Comunicazioni (FCC) del Governo degli Stati Uniti. Questi limiti fanno parte di linee guida dettagliate e stabiliscono i livelli di emissione di energia RF consentiti per la popolazione. Tali linee guida si basano su standard che sono stati elaborati da organizzazioni scientifiche indipendenti mediante studi scientifici costanti e valutazioni approfondite. Gli standard stabiliti includono un margine di sicurezza considerevole fissato per garantire la sicurezza di ogni persona, indipendentemente dall'età o stato di salute.

tempo d campionamento

 $10:34$   $\&$   $\Box$ 

TIME10S 00:03

 $10 - 51$ 

 $2014 - 09 - 26$ 10:32:48

n° Indicatore Descrizione a **Figure** carica completa

 $\begin{array}{|c|c|c|c|}\n\hline\n\end{array}$  carica: 3/4

Il presente dispositivo è stato testato ed è risultato conforme ai limiti previsti per i dispositivi digitali di Classe B, ai sensi della sezione 15 delle normative FCC. Questi limiti sono stabiliti per assicurare un ragionevole livello di protezione contro interferenze dannose all'interno di installazioni residenziali. Il presente dispositivo genera, utilizza e può irradiare energia a radiofrequenze e, se installato e utilizzato in modo non conforme alle presenti istruzioni, può provocare interferenze dannose per le comunicazioni radio. Tuttavia, non vi è garanzia che non si verifichino interferenze in una particolare installazione. Qualora il presente dispositivo provocasse interferenze dannose per la ricezione radiofonica o televisiva, che possono essere determinate dall'accensione e dallo spegnimento del dispositivo stesso, si incoraggia l'utente a tentare di risolvere il problema attuando una o più delle seguenti misure:

A. Riorientare o riposizionare l'antenna ricevente. B. Aumentare la distanza tra il dispositivo e il ricevitore.

C. Collegare il dispositivo a una presa su un circuito differente da quello a cui è colle-

gato. D. Contattare il rivenditore o un tecnico esperto radio/ TV per richiedere assistenza. Deve essere garantita una distanza minima di almeno 0.2 m tra il dispositivo ed ogni persona per soddisfare i requisiti di conformità all'esposizione di<br>vo ed ogni persona per soddisfare i requisiti di conformità all'esposizione di energia RF.

# *1.7 Qualità del Servizio e Sicurezza*

Il dispositivo garantisce un trasferimento wireless dei dati puntuale, affidabile, accurato e sicuro.

Per stabilire una connessione con il monitor ECG portatile è necessario inserire le istruzioni operative corrette. Per questa ragione, è vietato l'accesso non autorizzato ai dati ECG.

## *1.8 Operatore del Dispositivo*

L'operatore del dispositivo deve possedere i seguenti requisiti:

# *Capitolo 2 Introduzione*

Il monitor ECG portatile è inteso per l'uso domestico e individuale. Il dispositivo fornisce assistenza a famiglie e individui nella prevenzione di malattie cardiovascolari. Il dispositivo può registrare e visualizzare la forma d'onda ECG e la frequenza cardiaca del paziente in ogni momento e in ogni luogo con grande facilità.

# *2.1 Caratteristiche*

1) Design accattivante, pratico funzionamento, trasporto comodo. 2) Registrazione della frequenza cardiaca in tempo reale in ogni momento e in ogni

campionamento ininterrotto di 300 forme d'onda ECG dopo una singola carica. 4) Misurazione degli intervalli QRS e VEB. *2.2 Applicazione*

1) Luogo: in famiglia, clinica e struttura ospedaliera. Questo dispositivo non deve essere usato come elettrocardiogramma generale per esami clinici.

3) Scopo: Il dispositivo viene utilizzato soltanto per la registrazione della frequenza cardiaca. Il metodo operativo è semplice e richiede meno lavoro per il personale operativo.

# *Capitolo 3 Specifiche Tecniche principali*

*3.1 Ambiente Operativo Normale*

- 1) Ambiente operativo Temperatura: +5°C~+40°C
- Umidità relativa: 25% ~ 80%
- Pressione atmosferica: 70 kPa~106 kPa
- Alimentazione: batteria ricaricabile integrata al litio, tensione: 3,7 V 2) Ambiente di trasporto e conservazione
- Temperatura: -40°C +55°C • Umidità relativa: ≤95%
- Pressione atmosferica: 50 kPa~106 kPa

# *3.2 Parametri di Base*

- 1) Derivazione: 3 derivazioni standard, I II III 2) Tensione di calibrazione: 1 mV±5%
- 3) Sensibilità standard: 10 mm/mV±5%
- 4) Caratteristiche di frequenza e ampiezza: standard: 10 Hz; 1 Hz~20 Hz; (+0.4 dB, -3 dB)
- 5) Livello di disturbo: ≤30 μV
- 6) Impedenza d'ingresso: ≥50 MΩ
- 7) CMRR: ≥60 dB

8) Velocità di scansione: 25 mm/s±5% 9) Frequenza di campionamento: 250 punti/s

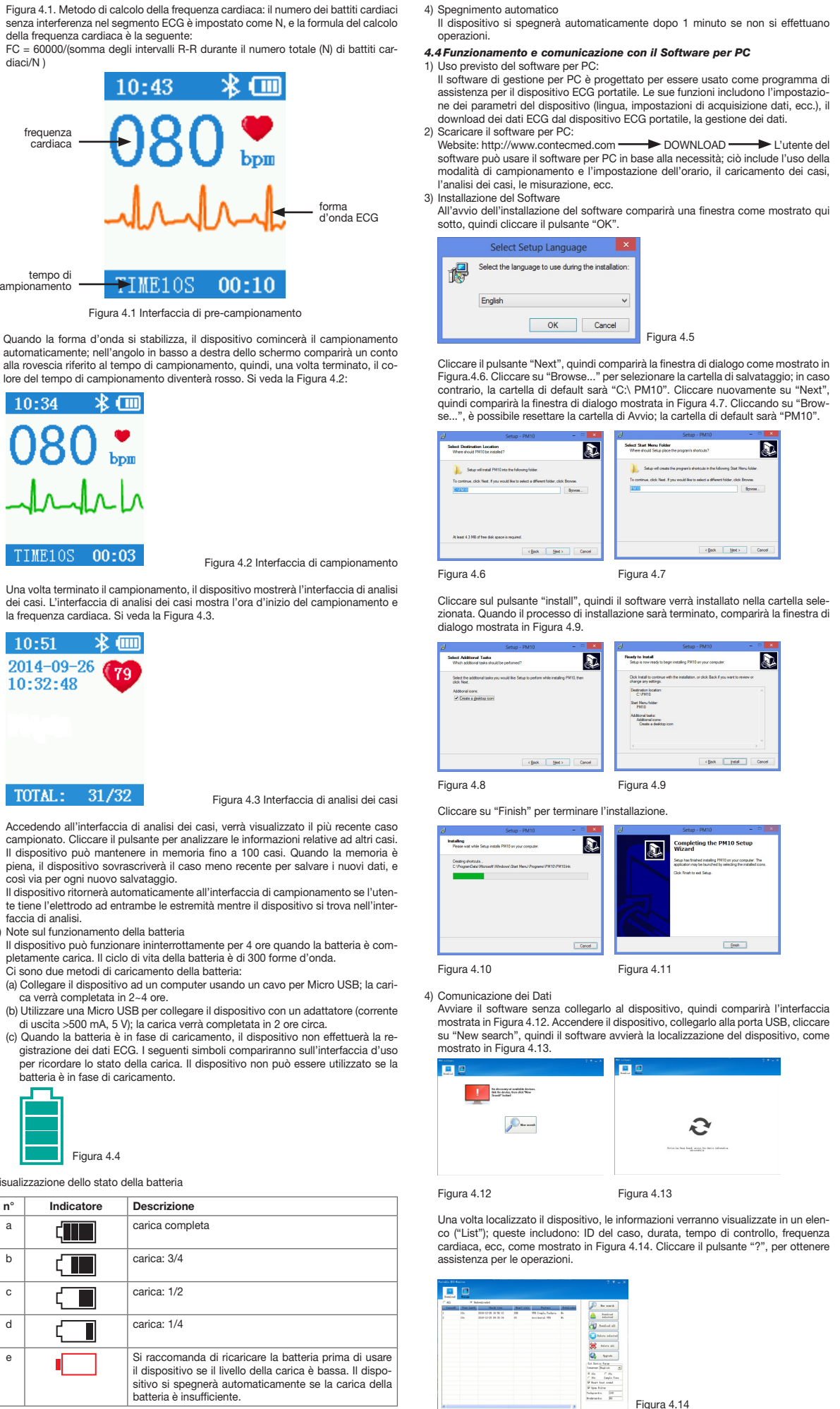

10) Gamma di misurazione FC: 30 bpm~300 bpm, errore: ±1 bpm o 1%

11) Tensione Batteria: CC 3.7 V 530 mAh

12) Tipo di protezione contro le scariche elettriche: Dispositivo ad alimentazione interna 13) Grado di protezione contro le scariche elettriche: Parte applicata del tipo BF

14) Grado di impermeabilizzazione: IP22 15) Schermo: 1.77" a colori TFT-LCD

16) Misure: 100 mm (Lunghezza) × 45 mm (Profondità) × 15 mm (Altezza)

• Protocollo Bluetooth: Bluetooth V4.0, Classico e Bluetooth Low Energy

• Frequenza operativa: Banda ISM a 2.4 GHz • Modulazione: GFSK (Gaussian Frequency Shift Keying) • Potenza di trasmissione: <10 dBm, Classe • Sensibilità: -92 dBm al BER<.001 con DH5 • Velocità di trasferimento: 1.5 Mbps di dati trasmessi • Caratteristiche di sicurezza: Autenticazione e crittografia Servizi supportati: Bluetooth SPP/IAP/HID/OBEX • Potenza in uscita della RF irradiata: <10 dB • Range operativo: 2400 MHz – 2485 MHz • Larghezza di banda della sezione di ricezione: 85 M

19) ID FCC: 2AB0GPM10

*Capitolo 4 Istruzioni Operative 4.1 Schema e Nome dei Componenti*

*4.2 Guida all'Uso del Dispositivo*

Sono disponibili diversi metodi di misurazione, come mostrato nelle immagini se-

Metal electrode Electrode

 $\circ$ 

guenti

Display Screen

Key

Attenzione: Assicurarsi che l'elettrodo sia pienamente a contatto con la cute.

*4.3 Operazioni del Menu*

1) Avvio

Tenere premuto il tasto on/off per 2 secondi, quindi sentirete un Bip e lo schermo si accenderà. Il dispositivo continuerà a stabilizzarsi quando non è in fase di misu-

razione.

2) Cominciare la misurazione

Dopo l'avvio, il dispositivo mostrerà l'interfaccia di pre-campionamento. Si prega di seguire il metodo di misurazione appropriato come descritto; la forma d'onda ECG e la frequenza cardiaca saranno visualizzate sullo schermo, come mostrato in

della frequenza cardiaca è la seguente:

 $10:43$ 

diaci/N )

Figura 4.1 Interfaccia di pre-campionamento

**FINE10S 00:10** 

\*皿

dei casi. L'interfaccia di analisi dei casi mostra l'ora d'inizio del cami

Accedendo all'interfaccia di analisi dei casi, verrà visualizzato il più campionato. Cliccare il pulsante per analizzare le informazioni relativ Il dispositivo può mantenere in memoria fino a 100 casi. Quando piena, il dispositivo sovrascriverà il caso meno recente per salvare

la frequenza cardiaca. Si veda la Figura 4.3.

– \* (iii

faccia di analisi.

**TISB**  $Pin\sigma$ 

3) Note sul funzionamento della batteria

TOTAL:  $31/32$ 

Ci sono due metodi di caricamento della batteria:

Figura 4.2 Interfaccia di car

ca verrà completata in 2~4 ore.

di uscita >500 mA, 5 V); la carica verrà completata in 2 ore circa.

carica:  $1/2$ carica: 1/4

batteria è in fase di caricamento.

Figura 4.4 Visualizzazione dello stato della batteria

frequenza cardiaca

batteria è insufficiente.

Si raccomanda di ricaricare la batteria pri

*M33246-IT-Rev.1.04.19*

5) Funzionamento

• Download dei casi: selezionare un caso e cliccarci due volte per scaricarlo, oppure selezionare più di un caso, quindi cliccare su "Download selected" per scaricare tutti i casi selezionati, o "Download all" per scaricare tutti i casi nell'elenco.

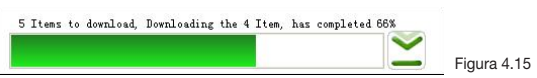

• Eliminare un caso: selezionare uno o più casi, quindi cliccare su "Delete selected" per eliminare i casi selezionati, or cliccare su "Delete all" per eliminare tutti i casi nell'elenco. Per evitare errori, il sistema visualizzerà un messaggio prima di eseguire l'eliminazione. I dati verranno cancellati dopo che l'utente avrà selezionato "Yes".

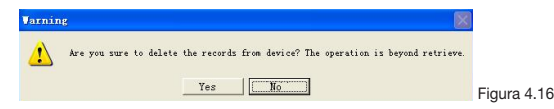

• Aggiornamento del Firmware: cliccare su "Upgrade", selezionare un firmwa-re (regole di denominazione: nome documento\_versione.bin; per esempio: xxx\_USB\_Vxxx.bin). Se il firmware richiede un aggiornamento alla versione più recente, cliccare su "OK". Altrimenti, occorre selezionare prima "Force Upgrade", quindi cliccare su "OK" per effettuare l'aggiornamento. Non scollegare il dispositivo dal computer durante l'aggiornamento.

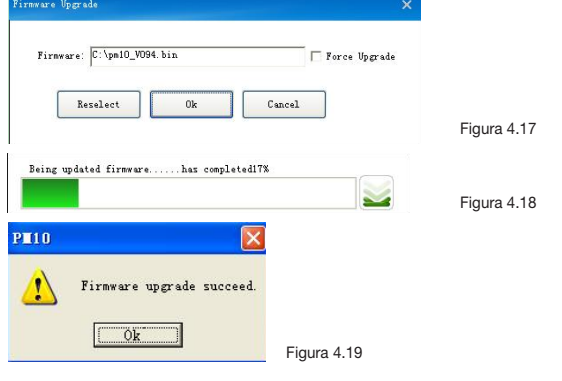

• Impostare i parametri del dispositivo: L'utente può impostare la lingua del dispositivo e il tempo di campionamento. L'interfaccia per le impostazioni è come mostrato in

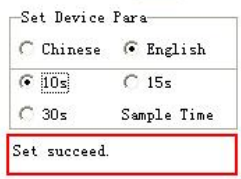

Figura 4.20

6) Il software di gestione del computer funziona con i sistemi operativi Windows 8/10. Il computer deve possedere le seguenti caratteristiche:

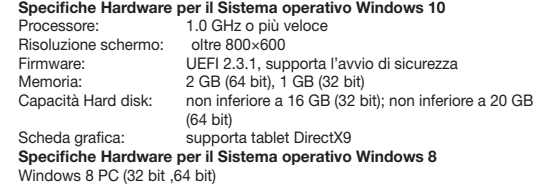

32 bit (×86)

### Tablet con Windows 8

### *4.5 Funzionamento delle Applicazioni Mobili e Comunicazione*

1) Uso previsto dell'applicazione mobile: L'applicazione mobile è progettata per scaricare e visualizzare i dati relativi ai casi del dispositivo PM10; non controllerà il dispositivo né modificherà alcuna delle sue impostazioni.

- 2) Download dell'applicazione mobile: Website: http://www.contecmed.com DOWNLOAD Software PM10SyncSoftwareLite\_xxx.apk
- 3) Installazione del Software All'avvio dell'installazione del software comparirà una finestra come mostrato qui sotto, quindi cliccare il pulsante "Install".

4) L'applicazione mobile può essere installata su ogni dispositivo cellulare che utilizza Android come sistema operativo. Al momento, l'applicazione mobile non supporta i sistemi Apple.

- 5) La App possiede le seguenti funzioni:
- Connessione al dispositivo PM10 tramite Bluetooth • Download dei dati relativi ai casi (dati, orario, durata della misurazione e fre-

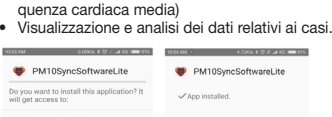

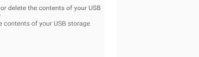

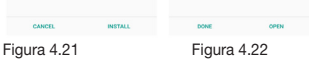

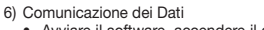

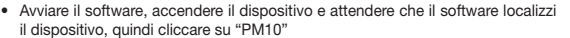

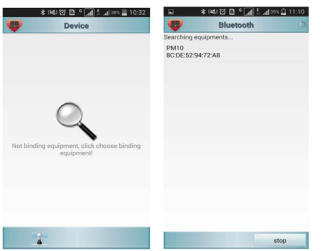

Figura 4.23 Figura 4.24

#### • Cliccando su "ALL", ogni informazione contenuta nel dispositivo verrà visualizzate in un elenco ("List"); queste includono: ID del caso, durata, tempo di controllo, frequenza cardiaca.

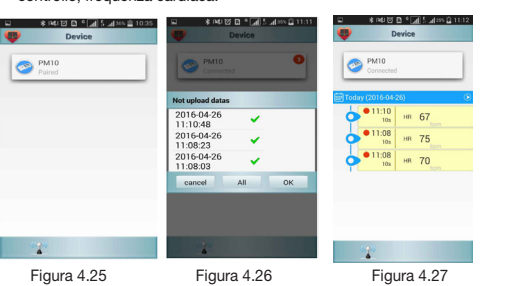

Il pavimento deve essere di piastrelle .<br>ricoperto d l<sup>i</sup>umidità ere almeno

entazione d ambiente edaliero.

agnetico -

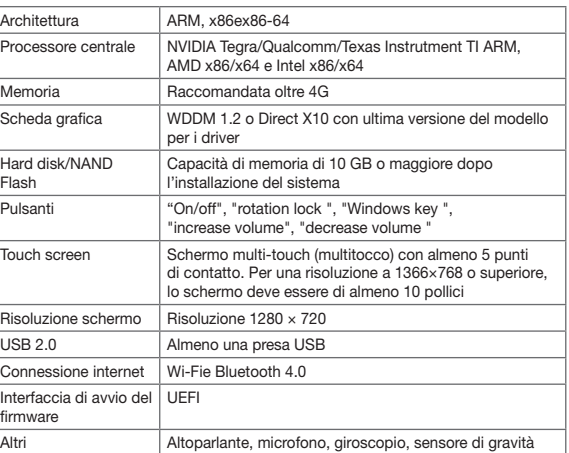

### *Capitolo 5 Risoluzione dei Problemi e Soluzioni*

I dispositivi di comunicazione a ratili e mobili non ocati a una di stanza dal PM10 e dai suoi compo-.<br>vi. inferiore alla one raccoman ase all'equazio alla frequenza

# azione racco

 $Hz$ e 800 MHz

 $MHz$  e 2,7 GHz

nte massimo d el trasmettitor W) secondo le dal produttore e *d* è la distanza di separazione raca in metri (m).

npi emessi da .<br>francianza fissi levamento ele <sup>a</sup>, deve risultare conformità cor cuna gamma d

interferenze in

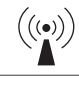

Se si verifica un problema durante l'utilizzo del dispositivo, si prega di consultare la tabella seguente per cercare una soluzione. Se il problema non può essere risolto, contattare il servizio di assistenza clienti.

## *Capitolo 6 Manutenzione, Trasporto e Conservazione 6.1 Pulizia e Disinfezione*

Spegnere il dispositivo prima di effettuare le procedure di pulizia. Pulire il dispositivo con alcool per uso medico, quindi lasciarlo asciugare all'aria. In alternativa, strofinare il dispositivo con un panno asciutto e pulito. Fare attenzione a non fare penetrare liquidi nel dispositivo.

# *6.2 Manutenzione*

1) La manutenzione deve essere effettuata esclusivamente da personale tecnico autorizzato dalla nostra azienda. Il dispositivo non deve essere aperto per evitare danni ai componenti interni.

Il PM10 è pensato per l'uso in ambienti elettromagnetici in cui le interferenze derivanti da RF radiata siano controllate. Il cliente o l'utente del PM10 può contribuire alla prevenzione delle interferenze elettromagnetiche mantenendo una distanza minima tra i dispositivi portatili e mobili per la comunicazione a radiofrequenza (trasmettitori) e il PM10 in base alle raccomandazioni qui di seguito, secondo la potenza massima in uscita dei dispositivi di comunicazione

- 2) La manutenzione e gli aggiornamenti devono essere effettuati esclusivamente da personale tecnico professionale, formato e autorizzato dalla nostra azienda. 3) Non fare penetrare alcun liquido nel dispositivo, in quanto ciò potrebbe compro-
- metterne la sicurezza e le prestazioni. Non sottoporre il dispositivo a urti o scosse violente.
- 5) Non posizionare alcun oggetto sul dispositivo, in quanto ciò potrebbe danneggiare
- il touch screen. 6) Se il dispositivo non viene utilizzato per un lungo periodo di tempo, si prega di ca-
- ricare completamente la batteria ogni 18 mesi; in caso contrario, la batteria subirà danni permanenti.

li frequenza più alta NOTA 2 Le presenti linee guida potrebbero non essere valide in tutte le situazioni.

#### *6.3 Trasporto e Conservazione*

- 1) Il trasposto del dispositivo è previsto mediante mezzi di trasporto convenzionali, o secondo i requisiti del contratto. Durante il trasporto, evitare urti violenti, vibrazioni eccessive, il contatto con pioggia e neve.
- 2) Conservare il dispositivo imballato in un ambiente ben ventilato e privo di gas cor-rosivi, dalla temperatura tra -40°C e +55°C, umidità relativa non superiore a 95%, pressione atmosferica tra 500 hPa e 1060 hPa.

# *Capitolo 7 Significato dei Simboli*

## Raccomandazioni e dichiarazione del costruttore – immunità elettromagnetica

Il PM10 è destinato all'uso in un ambiente elettromagnetico dalle caratteristiche specificate di seguito. Il cliente o l'utente del PM10 è tenuto ad assicurarsi che il

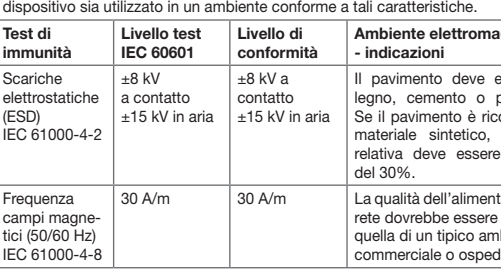

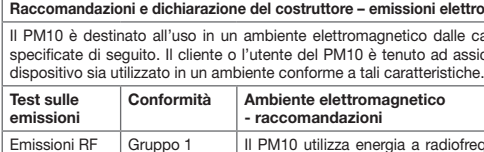

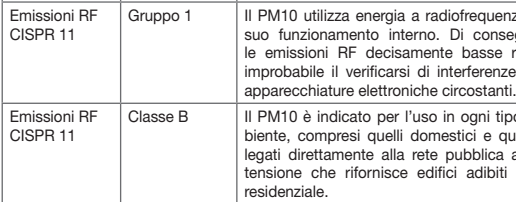

Raccomandazioni e dichiarazione del costruttore – immunità elettromagnetica Il PM10 è destinato all'uso in un ambiente elettromagnetico dalle caratteristiche specificate di seguito. Il cliente o l'utente dello PM10 sono tenuti ad assicurarsi che

NOTA 1 A 80 MHz e 800 MHz vale la gamma di frequenza più alta. NOTA 2 Le presenti linee guida potrebbero non essere valide in tutte le situazioni. La propagazione elettromagnetica è influenzata dall'assorbimento e dalla riflessione da parte di strutture, oggetti e persone.

omagnetiche

e aratteristich icurarsi che i

quenza per suo funzionale<br>Di conseguenza lsse rendono enze con le

i tipo d'am e quelli col-.<br>اica a bassa tibiti ad uso

# nagnetico

Distanze di separazione raccomandate tra apparecchiature di comunicazione RF portatili e mobili e il PM10

Nel caso di trasmettitori il cui coefficiente massimo di potenza nominale in uscita non rientri nei parametri sopra indicati, la distanza di separazione raccomandata in metri (m) può essere stimata utilizzando l'equazione applicabile alla frequenza del trasmettitore, dove *P* è il livello di potenza nominale massima in uscita del trasmettitore espressa in watt (W) secondo le informazioni fornite dal produttore. NOTA 1 A 80 MHz e 800 MHz si applica la distanza di separazione per la gamma

La propagazione elettromagnetica è influenzata dall'assorbimento e dalla riflessione da parte di strutture, oggetti e persone.

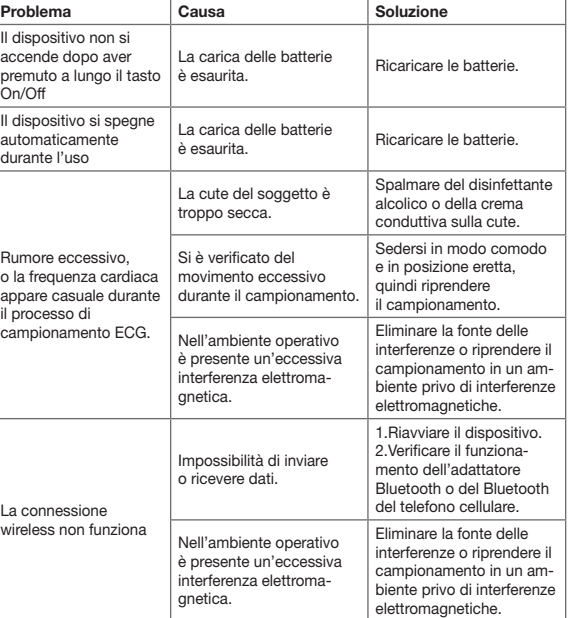

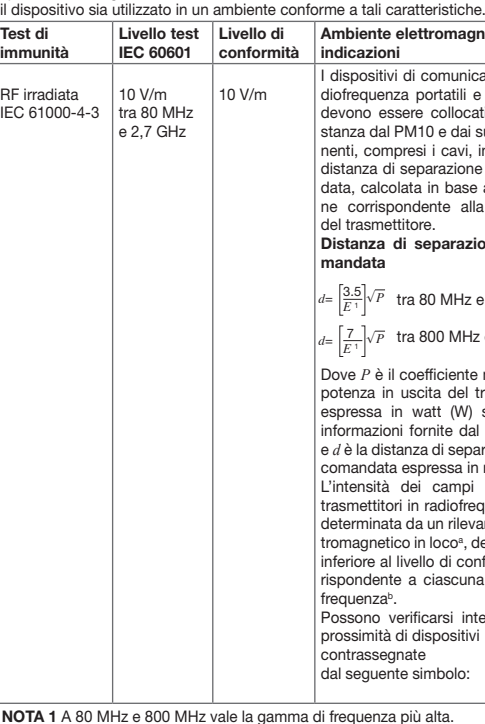

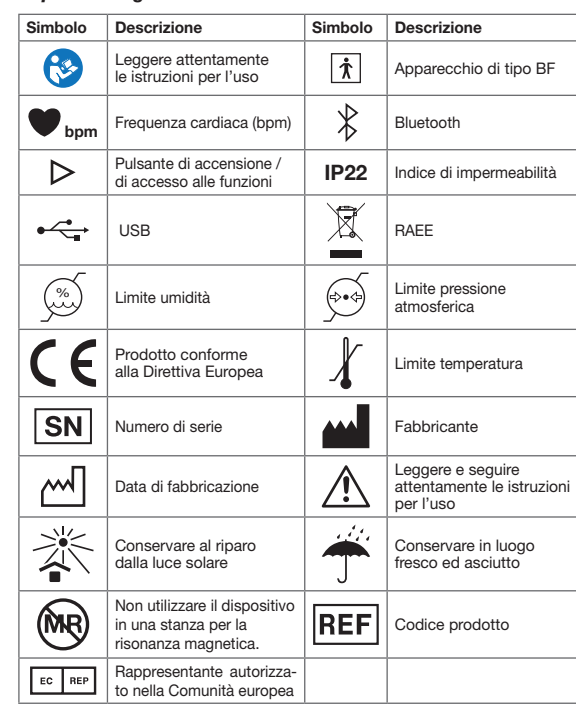

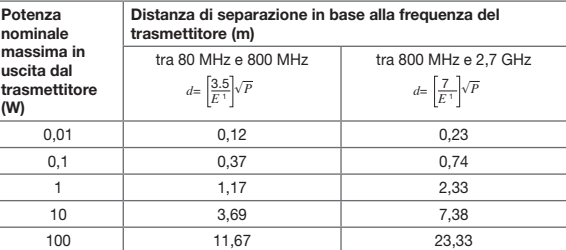

## *Capitolo 8 Elenco d'Imballaggio*

l cıs

Test di  $\mathsf{lim}$ 

#### *Capitolo 9 Compatibilità Elettromagnetica e Interferenze* Raccomandazioni e dichiarazione del costruttore – emissioni elettromagnetiche- per tutte le APPARECCHIATURE e i SISTEMI

#### Raccomandazioni e dichiarazione del produttore – immunità elettromagnetica – per APPARECCHIATURE e SISTEMI che non siano SALVAVITA

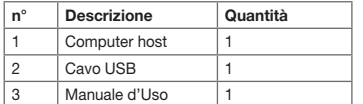

Distanze di separazione raccomandate tra le apparecchiature di comunicazione RF portatili e mobili e APPARECCHIATURE o SISTEMI – per STRUMENTI e SISTEMI che non siano SALVAVITA

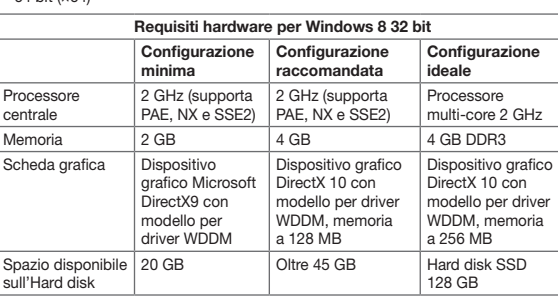

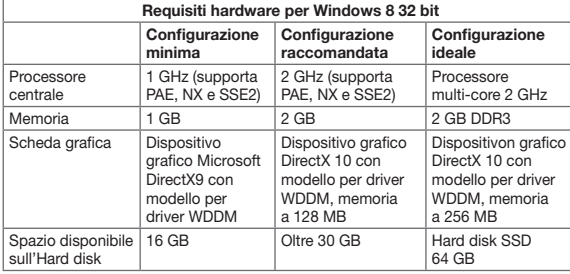

 $64$  bit  $\sqrt{64}$ 

a Le intensità di campo provenienti da trasmettitori fissi, quali stazioni base per radio telefoni (cellulare /cordless) e radio mobili terrestri, radio amatori, trasmissione radio in AM e FM e trasmissione TV teoricamente non possono essere previste con precisione. Per una valutazione dell'ambiente elettromagnetico creato da trasmet-.<br>titori RF fissi, è consigliabile prendere in considerazione un'analisi elettromagnetica in loco. Qualora l'intensità del campo misurata nel luogo in cui il PM10 è utilizzato superasse il livello di conformità RF sopra descritto, l'attività del PM10 deve essere monitorata per verificarne la normale funzionalità. In caso di funzionamento anomalo, potrà risultare necessario ricorrere a misure ulteriori, quali il riorientamento o lo spostamento del PM10.

# 33246 / PM10

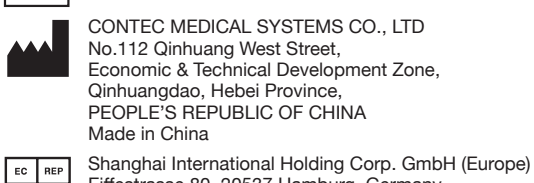

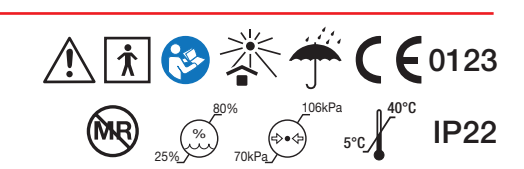

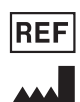

Eiffestrasse 80, 20537 Hamburg, Germany